## **Toastify**

## [Download](http://evacdir.com/VG9hc3RpZnkVG9/bahre.casses.liked/macdonald?sidings=ZG93bmxvYWR8aGQzWnpWbGZId3hOalUwTlRJeU1URXdmSHd5TlRjMGZId29UU2tnY21WaFpDMWliRzluSUZ0R1lYTjBJRWRGVGww)

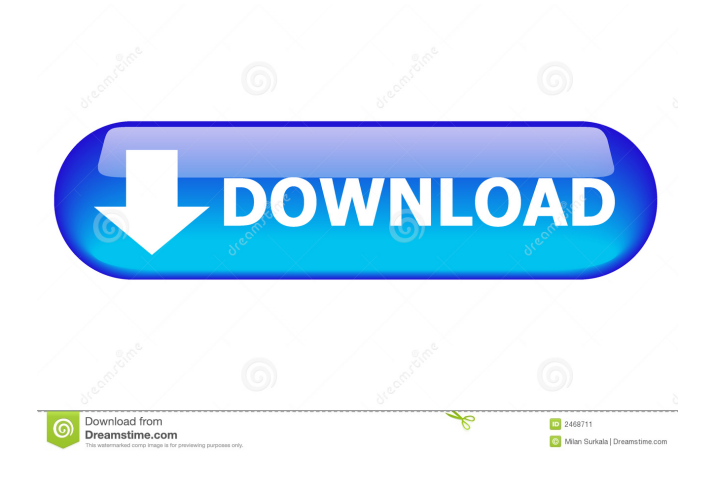

**Toastify**

No matter what you want to do with Spotify, Toastify is always at your service! This small, fast utility will enable you to use the player's many functions with simple and easy-to-use hotkeys. It will also allow you to view the title of the current song, the artist's name, and the current track's play count in a simple notification window. With the volume adjustment settings you can control the volume of both Spotify and the program itself. Other improvements: - It can also add

hotkeys to Spotify, giving you more flexibility to control your favorite player in various situations. - You can now copy the title of a song to the clipboard in a single keystroke, just by pressing the Copy button. - You can customize the notification display in Toastify. -

You can now instantly jump to the last song that you played in Spotify. - You can easily navigate to the next or previous song by simply pressing the up or down buttons. - You can now control Spotify and Toastify from the same interface. - You can define a common playlist for every song that you played in Toastify. - You can now mark songs that you like, unlike when you used the menu. -

With the text file options you can save all the artist, title and playcount information about every song that you played in Toastify. - The playlist file size can now be limited, so that it does not get bigger than a certain size. - The Toaster icon can now be turned off. - It now has a simple tooltips window that can be toggled on or off from the options window. - A simple manager allows you to customize the tray

icon's appearance. Requires Spotify 1.3 or later. Toastify does not start after the install and gives the error 0x80070057. A: I also found this, but I've only used it a few times since and really did nothing with it. If you are looking for a single button to bring up a Spotify popup, this is it. Toastify is a simple app which is very useful for getting the details on a song, and even bringing up the Spotify player when it is pressed (but only if you have it installed). The standard playlist export has been improved quite a lot as well. You can control the amount of time you have to export the playlist, you can choose which songs to export, and most importantly

**Toastify Activation Download [Win/Mac]**

Toastify 2022 Crack adds new functions to Spotify, all designed to help you work easier with the popular audio player. From an expanded set of hotkeys to song change notifications, Toastify Cracked 2022 Latest Version comes with handy options to offer you enhanced playback control. Configuration options are available in the 'Settings' window of Toastify. Here, you can instruct it to automatically launch at startup and minimize Spotify as Toastify is opened. Additional options enable you to tamper with the volume changing options and define a template for when a song's name is copied to the clipboard. On top of that, the artist's name and the album can be saved to a specific text file when the song changes, thus creating a playback history log. Adds extra hotkeys to Spotify Toastify can also add extra hotkeys for controlling Spotify, enriching the default list of shortcut keys the player comes with. As such, you can play, pause and stop the current song, jump to the previous or next track, rewind and fast forward, adjust the volume (you can also do all of this in Spotify, but without being able to customize the hotkeys), show or hide the player, copy and paste the name of the current track, and give 'thumbs up' or 'thumbs down' to a song. One of the most important features of Toastify is that it shows a small popup notification each time the song changes. Although this option can be easily disabled, most users find it quite handy to have the name of the playing song near the tray area, especially since the appearance of the so-called 'toast' is completely customizable. KEYMACRO Description: Toastify adds new functions to Spotify, all designed to help you work easier with the popular audio player. From an expanded set of hotkeys to song change notifications, Toastify comes with handy options to offer you enhanced playback control. Configuration options are available in the 'Settings' window

of Toastify. Here, you can instruct it to automatically launch at

startup and minimize Spotify as Toastify is opened. Additional options enable you to tamper with the volume changing options and define a template for when a song's name is copied to the clipboard. On top of that, the artist's name and the album can be saved to a specific text file when the song changes, thus creating a playback history log. Adds extra hotkeys to Spotify Toastify can also add extra hotkeys for controlling Spotify, enriching the default list of shortcut keys the player comes with. 77a5ca646e

Add new functions to Spotify and enjoy working with this popular music player. You can easily launch it and open a playlist from the Toastify settings window. The player has a useful set of hotkeys and can also record a song's name to the clipboard. The player itself is also customizable with the appearance of the toast notification. Also, its look can be changed. Toastify Shortcut Keys: Play, pause, stop, rewind, fast forward, adjust volume, view/hide the player, record song name, show/hide the toast, show player and toggle between view/hide player. Toastify Features: Customize toast notification and tray icon, hotkey configuration, playlist management, notification appearance, tracking songs with its name and artist. Songs control hotkeys: Add hotkeys for control Spotify player. Song history: Save artist and album, list of current/previous songs and list of played/unplayed songs. Customize toast notification: Set toast notification text, tint, position, direction. Display Toast notification: Display toast notification near tray area. Close to tray on completion: Close to tray when completed, also close on losing focus. AutoHotKey is an easy to use scripting language that allows users to create powerful macros, scripts, and functions. These macros are stored in scripts (.ahk) which are loaded when needed. The scripts are completely stored in memory and do not require any installation. You can easily write a script to automate any aspect of your daily life. Even if you are not familiar with programming, AutoHotkey's intuitive scripting language makes it easy to automate just about any computer activity. A simple example of AutoHotkey scripts are the ones to change the music volume on your computer. If you just double click on a song and it begins to play, you can make the volume double by double clicking on the song. AutoHotkey is the way to go if you want to modify any aspect of your daily routine. Hasta el próximo, comunidad! Antonio Sosa Editor Barcelona, Spain Antonio has been part of Softonic's community since 2010, having reviewed over 300 apps and games. If you want to vote for this app, you can do it here: Jonathan Kermode Super User

**What's New in the Toastify?**

Toastify adds new functions to Spotify, all designed to help you work easier with the popular audio player. From an expanded set of hotkeys to song change notifications, Toastify comes with handy options to offer you enhanced playback control. Copy a song's name to the clipboard in an instant Needless to say, Spotify has to be installed on the computer for Toastify to work. To use it, you just have to launch Spotify and then Toastify, which will result in the appearance of both icons in the system tray. To be noted that the Toastify.xml file needs to be deleted in case of an upgrade from a previous version. Configuration options are available in the 'Settings' window of Toastify. Here, you can instruct it to automatically launch at startup and minimize Spotify as Toastify is opened. Additional options enable you to tamper with the volume changing options and define a template for when a song's name is copied to the clipboard. On top of that, the artist's name and the album can be saved to a specific text file when the song changes, thus creating a playback history log. Adds extra hotkeys to Spotify Toastify can also add extra hotkeys for controlling Spotify, enriching the default list of shortcut keys the player comes with. As such, you can play, pause and stop the current song, jump to the previous or next track, rewind and fast

forward, adjust the volume (you can also do all of this in Spotify, but without being able to customize the hotkeys), show or hide the player, copy and paste the name of the current track, and give 'thumbs up' or 'thumbs down' to a song. One of the most important features of Toastify is that it shows a small popup notification each time the song changes. Although this option can be easily disabled, most users find it quite handy to have the name of the playing song near the tray area, especially since the appearance of the so-called 'toast' is completely customizable. Song notification and full playback control in Spotify There is no doubt that using Toastify together with Spotify can enhance your experience with the player. Whenever the song is changed, the notification window is displayed near the tray area, enabling you to view its title and the artist's name. Furthermore, the extended array of customizable hotkeys allows you to control playback in an efficient manner. Length: 03:51 Contact Related videos Original Score for Art Development on the Codex II - Part 3 | Star Wars: The Old Republic Original Score for Art Development on the Codex II - Part 3 | Star Wars: The Old Republic Original Score for Art Development on the Codex II - Part

**System Requirements For Toastify:**

Visit the Official Website Description: The Red Orchestra 2: Heroes of Stalingrad: DLC Pack 1 includes the Single-player Campaign as well as the Pechotka Multiplayer Map. This is the second DLC Pack of the acclaimed Red Orchestra 2, and brings us the first single player Campaign of the new installment, with a new storyline, new missions, new weapons and plenty of new gameplay elements and features. In the summer of 1942, the Germans have taken Stalingrad and the Russian forces are struggling to hold on to their positions in

## Related links:

<http://hajjumrahconsultant.com/wp-content/uploads/2022/06/kammbarb.pdf> <https://bootycallswag.com/2022/06/06/kernel-for-outlook-duplicates-free-license-key-mac-win-2022/> [https://community.tccwpg.com/upload/files/2022/06/Qy1TvTiIuUXQdKDH5xmI\\_06\\_1a431078bb254a2b2904cdcaff60cbaa\\_fi](https://community.tccwpg.com/upload/files/2022/06/Qy1TvTiIuUXQdKDH5xmI_06_1a431078bb254a2b2904cdcaff60cbaa_file.pdf) [le.pdf](https://community.tccwpg.com/upload/files/2022/06/Qy1TvTiIuUXQdKDH5xmI_06_1a431078bb254a2b2904cdcaff60cbaa_file.pdf) [http://to-portal.com/upload/files/2022/06/1f4b9TcbUpeq5VsmM5KY\\_06\\_b3ce03b44426c1478f179c909acda58b\\_file.pdf](http://to-portal.com/upload/files/2022/06/1f4b9TcbUpeq5VsmM5KY_06_b3ce03b44426c1478f179c909acda58b_file.pdf) <https://www.clixfix.de/newblue-video-essentials-iii-crack-free-x64/?p=10095/> <https://aposhop-online.de/2022/06/06/qshot-crack-license-keygen/> <https://davidhassmann.com/wp-content/uploads/2022/06/Dripcap.pdf> <https://volektravel.com/gnostice-pdfone-net-crack-activation-code-with-keygen/> <http://in-loving-memory.online/?p=2420> <http://www.healistico.com/automatically-copy-usb-files-everytime-it-is-connected-software-3264bit/>